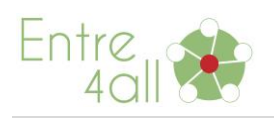

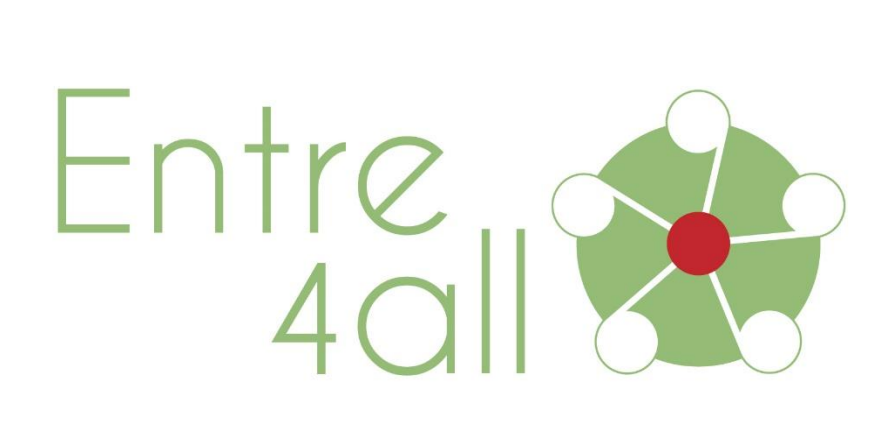

### **PROJECT: ENTRE4ALL COMMUNITY SUPPORT CENTRES: AN INNOVATIVE OUTREACH PROGRAMME TO EQUIP ADULTS WITH DISABILITIES WITH KEY COMPETENCES (SOCIAL ENTREPRENEURIAL AND DIGITAL) OUTPUT 2 – EDUCATIONAL KIT: Training Techniques & Handouts**

TEMPLATE A1: Training Techniques and handouts for adult educators/teachers/trainers, which will be used for the ENTRE4ALL EDUCATIONAL PACK

**Partner: RIC Novo mesto**

**Date: October 2020**

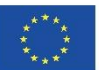

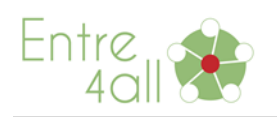

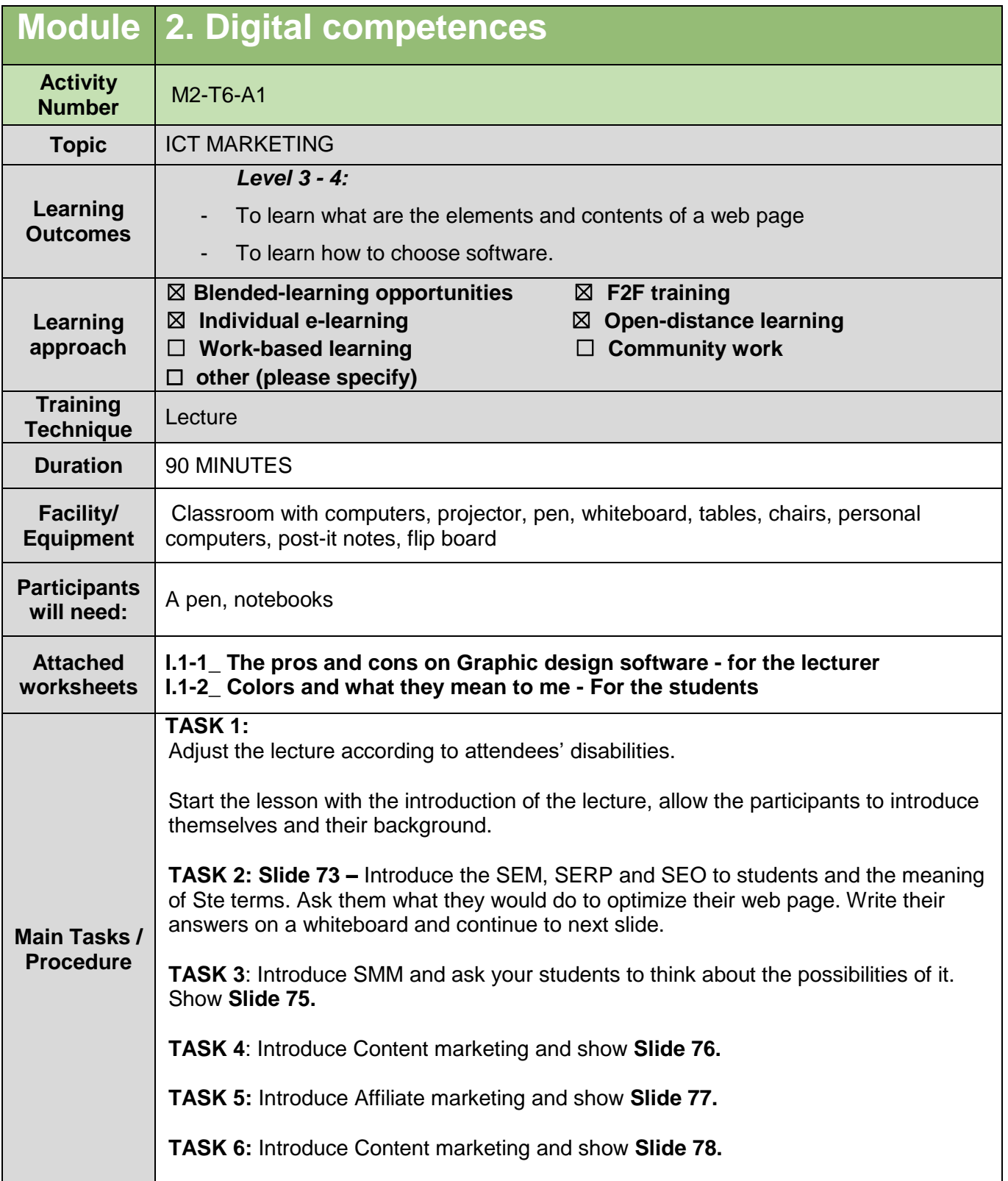

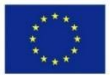

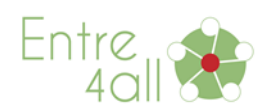

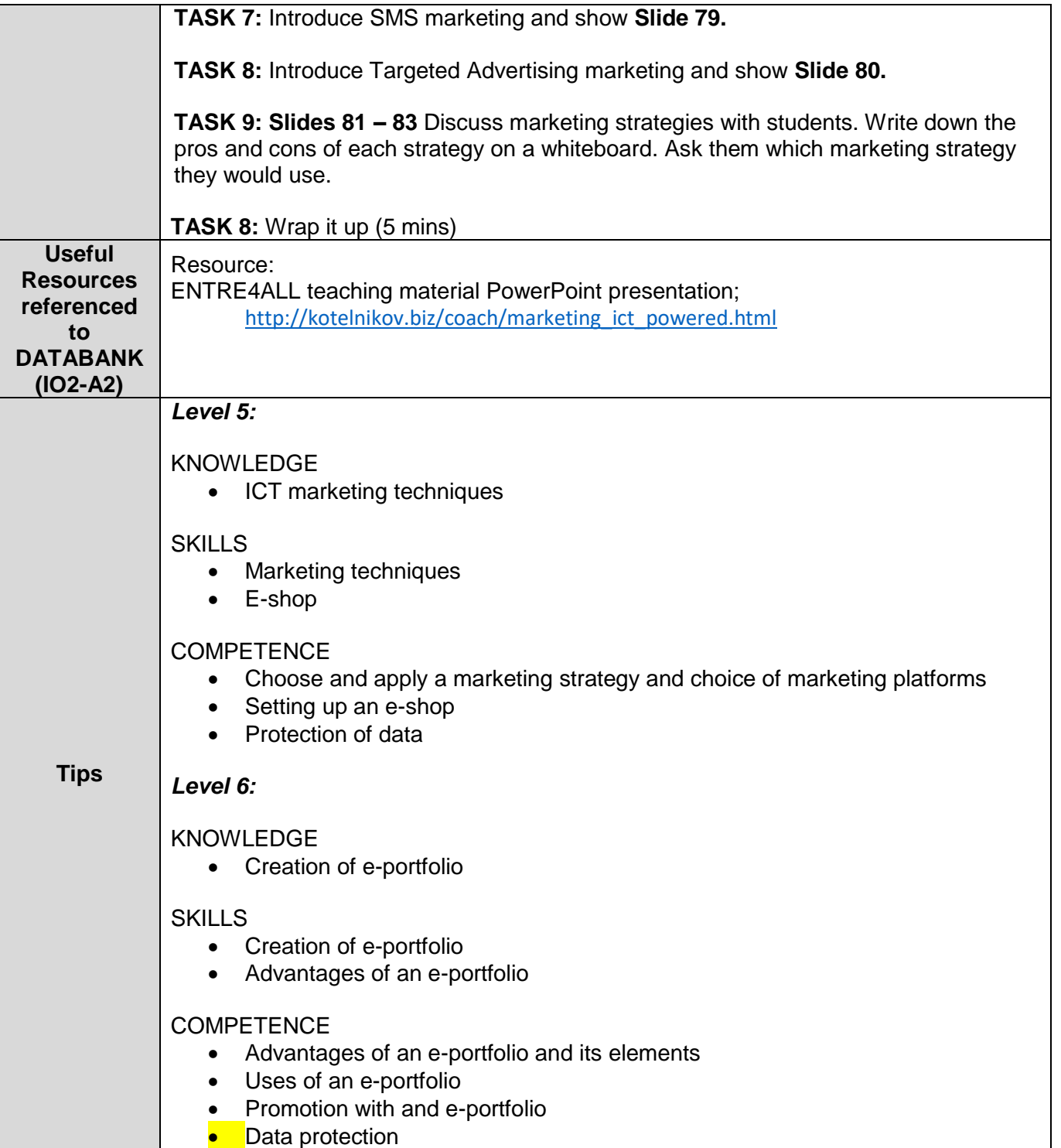

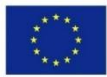

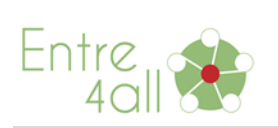

## **Worksheet 1 Handout – For the lecturer**

#### **I.1-1 The pros and cons of marketing strategies**

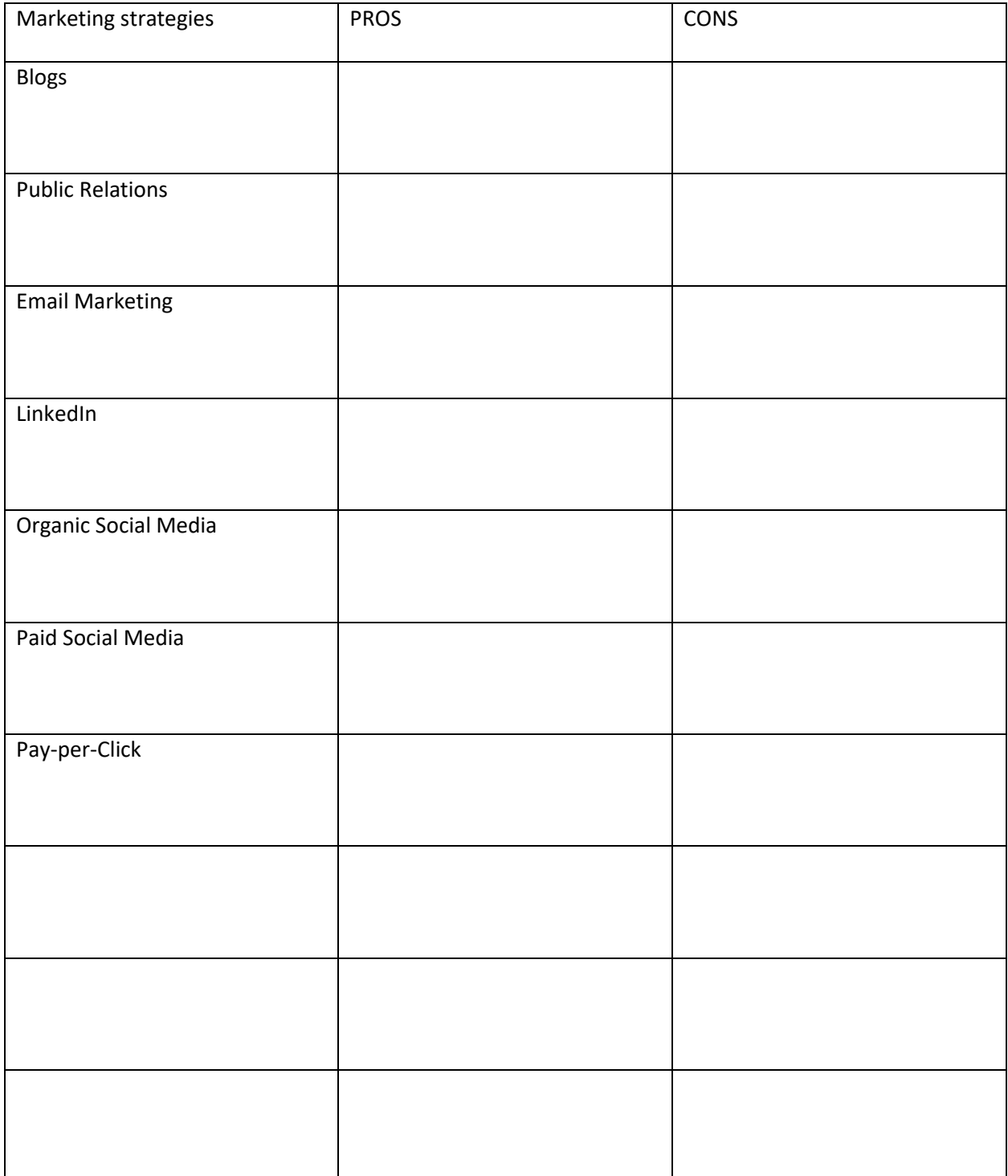

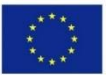

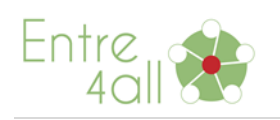

# **Worksheet 2 Handout – Colors and what they mean to me - For the students**

#### **I.1-2 The meaning of color**

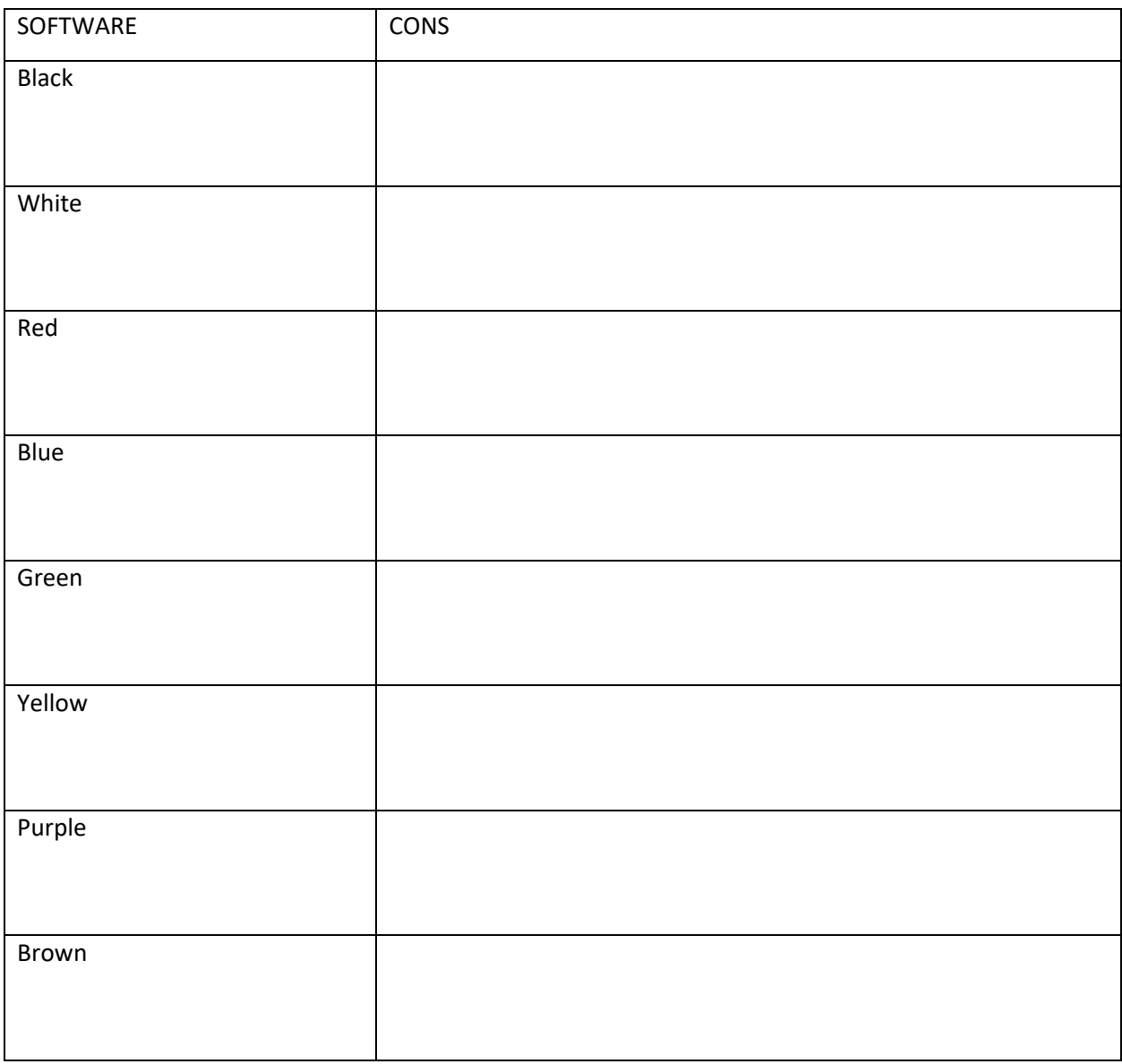

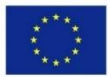